## **Příloha 1:** Kód řízení v jazyce Python pro křižovatku Lodžská x Mazurská

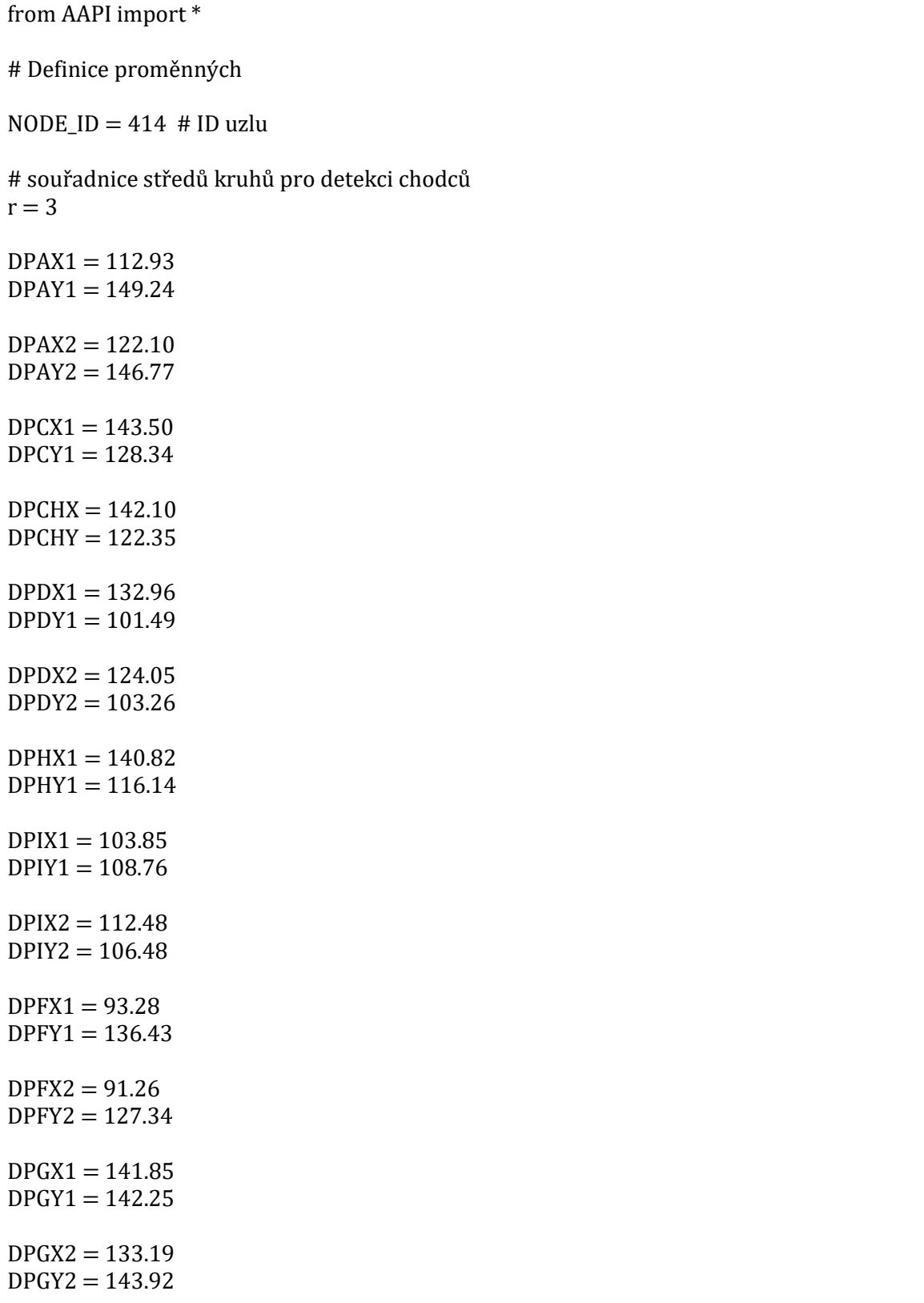

```
# ID F - Fází, FP - Mezifází
F1 = 1F2 = 10F3 = 20FP12 = 2 # 2, 3, 4, 5FP13 = 6 # 6, 7, 8, 9FP21 = 11 # 11, 12, 13, 14
FP23 = 15 # 15, 16, 17, 18, 19
FP32 = 21 \# 21, 22, 23, 24FP31 = 25 \# 25, 26, 27, 28# ID signálních skupin
PAG = 7PCH = 8PDI = 9PF = 10# Délky fází:
tF1min = 8tF1max = 29tF1bus = 47tF2min = 5tF2max = 12tF2bus = 30tF3min = 8tF3max = 13tF3bus = 30tCM = 2# Výzvové detektory
DVA = 831DVB = 837DVC = 828DVD = 836DVE = 829DVF = 830# Prodlužovací detektory
DVAi = 893DVBi = 894DVCi = 895DVDi = 896DVEi = 898DVFi = 897# Detektory BUS
DBA = 1284DBAi = 1287DBD = 1285DBE = 1285DBF = 1286# EV detektory
```
 $DEA = 1313$  $DEB = 1313$  $DEC = 1306$  $DED = 1285$  $DEF = 1285$  $DEF = 1286$ # Funkce výpočtu délky časové mezery class Mezera: def\_init\_(self): self.D\_start\_time =  $\{\}$  $self.D\_previousPress = \{\}$ self.D\_start\_time\_bus =  $\{\}$ self.D\_previousPress\_bus =  $\{\}$  $self.D_start_time[DVAi] = 0$ self.D start time[DVBi]  $= 0$  $self.D_start_time[DVCi] = 0$ self.D\_start\_time[DVDi]  $= 0$ self.D\_start\_time[DVEi]  $= 0$  $self.D_start_time[DVFi] = 0$  self.D\_previousPress[DVAi] = False self.D\_previousPress[DVBi] = False self.D\_previousPress[DVCi] = False self.D\_previousPress[DVDi] = False self.D\_previousPress[DVEi] = False self.D\_previousPress[DVFi] = False self.D\_start\_time\_bus[DBA] = 0 self.D\_start\_time\_bus[DBD] =  $0$ self.D start time bus[DBE]  $= 0$  self.D\_start\_time\_bus[DBF] = 0 self.D\_previousPress\_bus[DBA] = False self.D\_previousPress\_bus[DBD] = False self.D\_previousPress\_bus[DBE] = False self.D\_previousPress\_bus[DBF] = False def Gap(self,time, D): # Všechna vozidla  $npress = AKIDetGetPresentDetActionbyId(D, 0, 0.8) == 0$  if npress and not self.D\_previousPress[D]: self.D\_start\_time[D] = time  $self.D\_previousPress[D] = npress$  if npress: return time - self.D\_start\_time[D] else: return 0 def GapB(self,time, D): # Autobusy  $npress = AKIDetGetPresentDetActionbyId(D, 1, 0.8) == 0$ 

```
 if npress and not self.D_previousPress_bus[D]:
      self.D_start_time_bus[D] = timeself.D_previousPress_bus[D] = npress
     if npress:
       return time - self.D_start_time_bus[D]
     else:
       return 0
mezera = Mezera()def AAPILoad():
   AKIPrintString( "AAPILoad" )
   return 0
def AAPIInit():
   AKIPrintString( "AAPIInit" )
   return 0
def AAPISimulationReady():
   AKIPrintString( "AAPISimulationReady" )
   return 0
def AAPIManage(time, timeSta, timeTrans, acycle):
   AKIPrintString( "AAPIManage" )
   # Detekce chodců
  Xp = 0Yp = 0DPA1 = []DPA2 = []DPC1 = \PiDPCH = []DPD1 = \BoxDPD2 = []DPF1 = \BoxDPF2 = \BoxDPG1 = \BoxDPG2 = \BoxDPH1 = []DPI1 = []DPI2 = \Boxfor i in range(1,537):
    p = AKIPedestrianGetInf(i)if p.report == 0:
      Xp = (p_{.}position.x)Yp = (p.position.y)if (Xp - DPAX1)<sup>**</sup>2 + (Yp - DPAY1)<sup>**</sup>2 <= r<sup>**</sup>2 :
         DPA1.append(i)
      if (Xp - DPAX2)<sup>**</sup>2 + (Yp - DPAY2)<sup>**</sup>2 <= r<sup>**</sup>2 :
         DPA2.append(i)
```

```
if (Xp - DPCX1)<sup>**</sup>2 + (Yp - DPCY1)<sup>**</sup>2 <= r<sup>**</sup>2 :
            DPC1.append(i)
        if (Xp - DPCHX)*2 + (Yp - DPCHY)*2 \leq r**2:
            DPCH.append(i)
        if (Xp - DPDX1)<sup>**</sup>2 + (Yp - DPDY1)<sup>**</sup>2 <= r<sup>**</sup>2 :
            DPD1.append(i)
        if (Xp - DPDX2)<sup>**</sup>2 + (Yp - DPDY2)<sup>**</sup>2 <= r<sup>**</sup>2 :
            DPD2.append(i)
        if (Xp - DPFX1)<sup>**</sup>2 + (Yp - DPFY1)<sup>**</sup>2 <= r<sup>**</sup>2 :
            DPF1.append(i)
        if (Xp - DPFX2)<sup>**</sup>2 + (Yp - DPFY2)<sup>**</sup>2 <= r<sup>**</sup>2 :
            DPF2.append(i)
        if (Xp - DPGX1)<sup>**</sup>2 + (Yp - DPGY1)<sup>**</sup>2 <= r<sup>**</sup>2 :
            DPG1.append(i)
        if (Xp - DPGX2)<sup>**</sup>2 + (Yp - DPGY2)<sup>**</sup>2 <= r<sup>**</sup>2 :
            DPG2.append(i)
        if (Xp - DPHX1)<sup>**</sup>2 + (Yp - DPHY1)<sup>**</sup>2 <= r<sup>**</sup>2 :
            DPH1.append(i)
        if (Xp - DPIX1)<sup>**</sup>2 + (Yp - DPIY1)<sup>**</sup>2 <= r<sup>**</sup>2 :
            DPI1.append(i)
        if (Xp - DPIX2)<sup>**</sup>2 + (Yp - DPIY2)<sup>**</sup>2 <= r<sup>**</sup>2 :
            DPI2.append(i)
      # Logické podmínky - výzva chodců na přechodech
      # - PC, PF nebo PH
  LP1 = (len(DPC1) \text{ or } len(DPCH) \text{ or } len(DPH1) \text{ or } len(DPF1) \text{ or } len(DPF2)) != 0 # - PA, PD PG nebo PI
  LP3 = (len(DPA1) \text{ or } len(DPA2) \text{ or } len(DPD1) \text{ or } len(DPD2) \text{ or } len(DPG1) \text{ or } len(DPG2) \text{ or } len(DPG2) \text{ or } len(DPG2) \text{ or } len(DPG2) \text{ or } len(DPG1) \text{ or } len(DPG2) \text{ or } len(DPG2) \text{ or } len(DPG2) \text{ or } len(DPG2) \text{ or } len(DPG2) \text{ or } len(DPG2) \text{ or } len(DPG2) \text{ or } len(DPG2) \text{ or } len(DPG2) \text{ or } len(DPG2) \text{ or } len(DPG2) \text{ or } len(DPG2) \len(DPI1) or len(DPI2))!= 0
   # Logické podmínky - preferenční nárok BUS
  LB110 = AKIDetGetPresenceCyclebyId(DBA, 1) = = 1 # Preferenční nárok BUS VA před zast.
  LB110i = AKIDetGetPresenceCyclebyId(DBAi, 1) = = 1# Preferenční nárok BUS VA za zast.
  LB120 = 0LB210 = 0 b = AKIDetGetInfVehInOverStaticInfVehInstantDetectionbyId(DBD, 0, 1, acycle)
  if b.report == 0:
     if b.centroidDest == 566:
         LB120 = True # Preferenční nárok BUS VD
         # return vBD
     elif b.centroidDest == 558:
         LB210 = True #Preferenční nárok BUS VE
  LB310 = AKIDetGetPresentCyclebyId(DBF, 1) == 1 # Logické podmínky - výzva vozidel na detektorech
  LVI1 = AKIDetGetPresenceCyclebyId(DVA, 0) == 1 or AKIDetGetPresenceCyclebyId(DVD, 0)== 1LV21 = AKIDetGetPresenceCyclebyId(DVB, 0) == 1 or AKIDetGetPresenceCyclebyId(DVE, 0)== 1LV31 = AKIDetGetPresenceCyclebyId(DVE, 0) == 1 or AKIDetGetPresenceCyclebyId(DVF, 0)== 1
```
# Logické podmínky - ukončení prodlužování vozidel

```
LVI2 = (mezera.Gap(time,DVAi) \geq tCM and mezera.Gap(time,DVDi)) \geq tCM LV22 = (mezera.Gap(time,DVBi) >= tCM and mezera.Gap(time,DVEi)) >= tCM
LV32 = (mezera.Gap(time,DVCi) >= tCM and mezera.Gap(time,DVFi)) >= tCM # Logické podmínky - preferenční nárok EV
LE11 = 0LE21 = 0 eab = AKIDetGetInfVehInOverStaticInfVehInstantDetectionbyId(DEA, 0, 6, acycle)
if eab.report == 0:
 if eab.centroidDest == (555 or 558):
     LE11 = True # Preferenční nárok EV VA
  # if eab.centroidDest == 558:
  \# LE11 = True
  elif eab.centroidDest == 563:
     LE21 = True #Preferenční nárok EV VB
LE12 = 0LE22 = 0 ede = AKIDetGetInfVehInOverStaticInfVehInstantDetectionbyId(DED, 0, 6, acycle)
if ede.report == 0:
 if ede.centroidDest == (566 or 563):
    LE12 = True# if ead.centroidDest == 563:
   # LE12 = True # Preferenční nárok EV VD
   elif ede.centroidDest == 558:
     LE22 = True #Preferenční nárok EV VE
LE10 = LE11 and LE12LE20 = LE21 and LE22LE31 = AKIDetGetPresenceCyclebyId(DEC, 6) == 1LE32 = AKIDetGetPresentCycleCyclebyId(DEF, 6) == 1LE30 = LE31 and LE32 currentPhase = ECIGetCurrentPhase( NODE_ID ) 
phaseTime = 0 global previousInterphase
previously Phase = 0
```